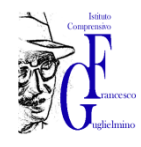

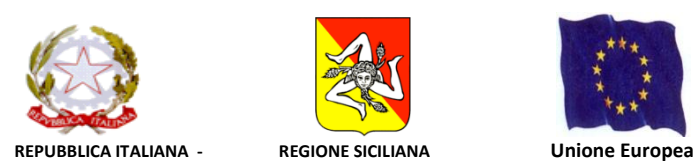

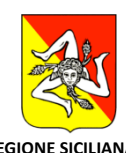

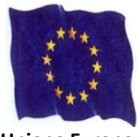

**ISTITUTO COMPRENSIVO STATALE "F.GUGLIELMINO"** Via D. Alighieri, 6 - *95022 ACICATENA (CT)* 095.801568 **–3928576315**- 3331537114 – 3285543255 *Cod.Fiscale81002750875 Cod. Meccanografico CTIC815003* ■ [www.fguglielmino.it](http://www.fguglielmino.it/) - **■** ctic815003@istruzione.it

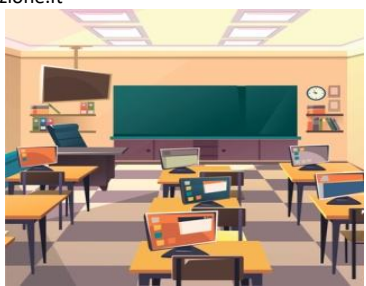

## **REGOLAMENTO AULA DI INFORMATICA**

I laboratori dell'Istituto sono patrimonio comune, pertanto si ricorda che il rispetto e la tutela delle attrezzature sono condizioni indispensabili per il loro utilizzo e per mantenere l'efficienza del laboratorio stesso. Atti di vandalismo o di sabotaggio verranno perseguiti nelle forme previste, compreso il risarcimento degli eventuali danni arrecati. Ai laboratori si accede solo per ragioni inerenti l'attività scolastica, sia di tipo strettamente didattico (ore curricolari di laboratorio, attività didattiche integrative e di recupero, progetti approvati dal POF, preparazione di tesine e ricerche didattiche) che di organizzazione del lavoro individuale del docente (piani di lavoro, progetti, autoaggiornamento, altre attività accessorie all'insegnamento della propria materia). La prenotazione dell'aula informatica si effettuerà preferibilmente il giorno precedente l'uso della stessa, su supporto cartaceo presente nella stessa aula. Nel caso in cui l'aula informatica risultasse non occupata, il docente può comunque utilizzarla anche se non preventivamente prenotata, compilando l'apposito registro.

L'utilizzo dell'aula informatica e delle attrezzature comporta l'accettazione incondizionata del presente **regolamento**:

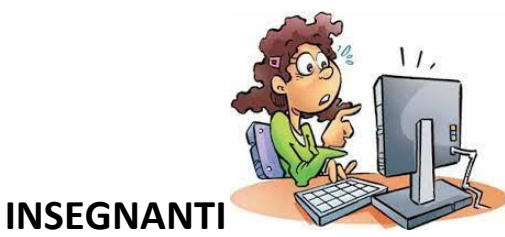

- 
- 1. I docenti che si recano in aula informatica devono compilare in ogni sua parte il registro dell'aula e apporre la propria firma.
- 2. Tutti gli insegnanti che accedono all'aula informatica hanno letto e accettato in toto questo Regolamento e si impegnano a spiegare e a far rispettare agli alunni le norme di seguito elencate.
- 3. Ogni insegnante è tenuto **ad aprire e chiudere l'aula personalmente**, assicurandosi al termine dell'utilizzo della stessa, che le chiavi vengano riposte nell'apposito armadietto. Non è ammessa la consegna delle chiavi agli alunni.
- 4. Gli insegnanti sono responsabili dell'uso di attrezzature, programmi o quant'altro presenti nel laboratorio. Gli alunni non devono mai essere lasciati senza sorveglianza, e non possono essere impegnati in lavori diversi da quelli proposti dal docente; la mancata sorveglianza degli alunni o del rispetto del presente Regolamento comporta la corresponsabilità su eventuali danni o disfunzioni alle macchine.
- 5. I docenti che si recano in aula informatica con le classi, compatibilmente con la disponibilità dei Pc, avranno cura di assegnare ciascuno di essi sempre ai medesimi alunni, così da poter verificare eventuali responsabili di danni o manomissioni relative alle macchine.
- 6. L'insegnante all'entrata ed all'uscita dall'aula, dovrà verificarne lo stato (danni, manomissioni, ordine ecc.) e comunicare tempestivamente eventuali anomalie ai responsabili.

7. L'insegnante farà terminare la sessione di lavoro con qualche minuto di anticipo per verificare personalmente che il laboratorio sia lasciato in ordine e che le periferiche siano spente.

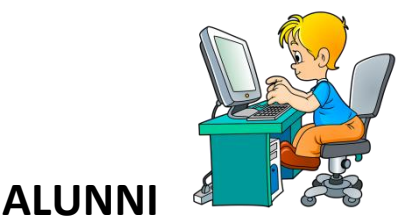

1. Gli alunni sono tenuti ad utilizzare i PC solo ed esclusivamente per le attività didattiche proposte dagli insegnanti e a seguire le procedure di lavoro indicate dai docenti stessi, pena sospensione temporanea o definitiva, a giudizio del D.S., dal Laboratorio di Informatica.

2. Agli alunni è assolutamente vietato spostarsi da una postazione all'altra e toccare con le dita il monitor dei PC.

3. Gli alunni devono sedersi assumendo una corretta postura e mantenendo una congrua distanza dallo schermo; dovranno altresì avvertire l'insegnante in caso di affaticamento degli occhi o mal di testa, al fine di tutelare la propria salute.

4. Gli alunni devono utilizzare sempre la medesima postazione, contrassegnata con un numero e assegnata dal docente.

5. Gli alunni devono segnalare immediatamente al docente eventuali guasti o anomalie e non sono in nessun caso autorizzati a tentare di risolvere l'eventuale problema di propria iniziativa.

6. L'uso di stampanti e scanner deve essere autorizzato e controllato dal docente accompagnatore. 7. Gli alunni devono aprire e chiudere correttamente la sessione di lavoro sui P.C. e spegnere la macchina in modo adeguato compreso il gruppo di continuità.

8. Si obbligano gli alunni a salvare i propri lavori sul PC, in apposite cartelle intestate a nome della classe (es.: cl.1A sec., cl.5a pr.). A fine anno i docenti selezioneranno i lavori utili per il successivo anno scolastico che salveranno su un supporto USB personale e cancelleranno il resto, lasciando la cartella vuota.

9. Non possono essere scaricati programmi sui PC tranne quelli in uso per le diverse discipline e dovrà sempre essere il docente responsabile della classe ad effettuare le diverse operazioni.

10. È vietato l'uso dei cellulari (come del resto in tutto l'Istituto), che dovranno stare lontano dalle attrezzature.

11. La ricreazione deve essere sempre effettuata nella propria classe e non in aula informatica dove è fatto divieto di mangiare, masticare gomme e usare bevande.

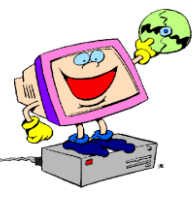

## **REGOLAMENTO USO INTERNET**

1. La navigazione in Internet da parte degli alunni **non è libera**, ma progettata, guidata e seguita dall'insegnante.

2. L'utilizzo delle attrezzature informatiche, della rete didattica e di internet da parte dei docenti dell'I.C. deve avvenire esclusivamente per motivi di servizio e per i fini istituzionali di questa Scuola. 3. Particolare attenzione dovrà essere data durante la connessione alla possibilità di infezione da virus informatici; nel caso ciò avvenga, responsabile dei danni all'hardware e al software sarà il docente che ha stabilito la connessione.

4. Il docente accompagnatore, in quanto preposto (ai sensi della vigente normativa sulla sicurezza: T.U.81/08) ai rischi specifici legati all'utilizzo dei videoterminali, ha il compito di vigilare sul corretto svolgimento delle attività e sull'utilizzo delle macchine.

**Confidando in una fattiva e costruttiva collaborazione di tutti si augura un sereno buon lavoro.**